# Technologie informacyjne - opis przedmiotu

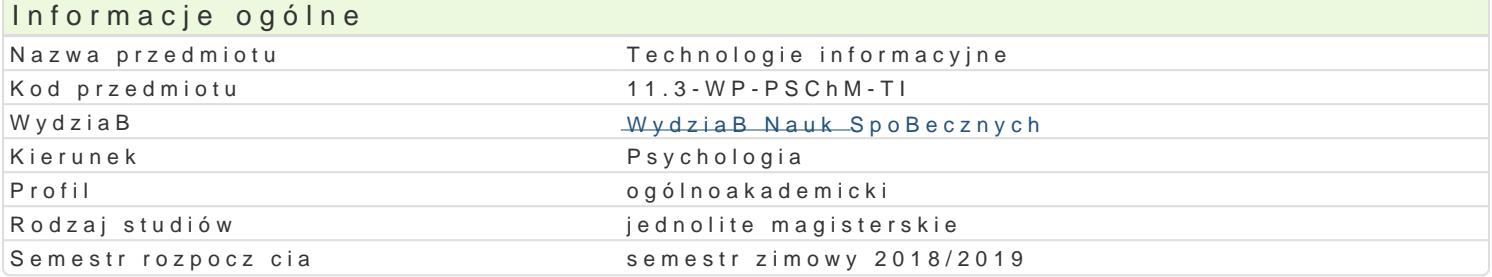

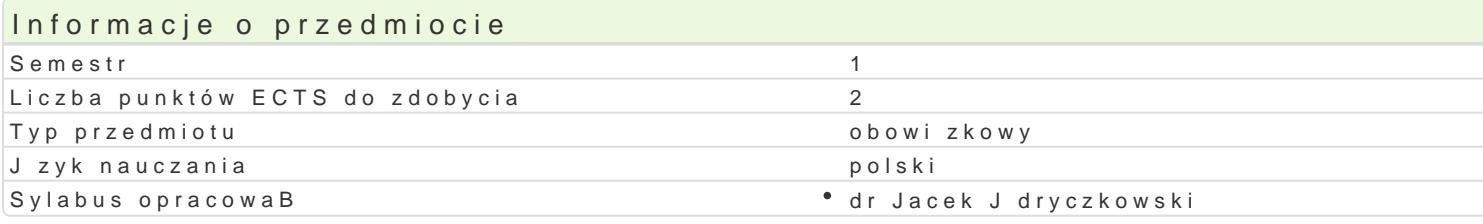

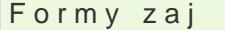

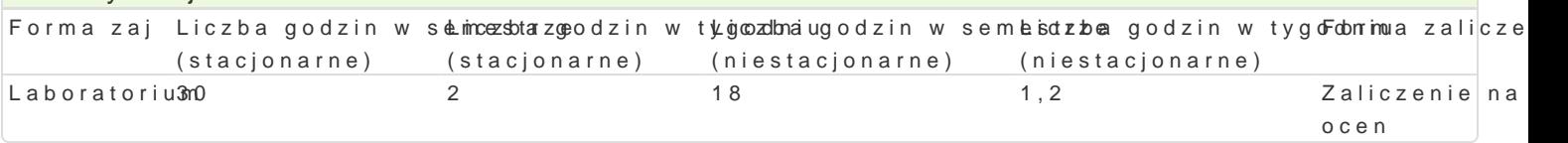

### Cel przedmiotu

Przygotowanie do samodzielnego funkcjonowania we wspóBczesnym spoBeczeDstwie informacyjnym, a sprawnego posBugiwania si ICT w pracy psychologa.

### Wymagania wst pne

Podstawowe wiadomo[ci o komputerze i systemie operacyjnym (zakres szkoBy [redniej).

### Zakres tematyczny

Terminy, poj cia: Technologia informacyjna a informatyka. TIK (ICT); rola i miejsce TIK w edukacji; o operacyjne (bezpieczeDstwo danych i systemu); komputer i sie komputerowa. Urz dzenia peryferyjne z zasobów, komunikacja synchroniczna i asynchroniczna; publikowanie dokumentów HTML (protokóB I LibreOffice Calc); podstawowe informacje o bazach danych; pliki multimedialne; prezentacje multime multimedialne na stronie internetowej (iSpring lub Sway). BezpieczeDstwo danych oraz systemu oper LibreOffice Writer formatowanie dokumentów. Marginesy i orientacja strony, listy wypunktowane i n formatowanie tabel, wstawianie i formatowanie obiektów graficznych, sprawdzanie pisowni i gramatyk matematycznych; style, automatyczny spis tre[ci, automatyczne podpisywanie rysunków i tabel, Style Tworzenie i formatowanie arkuszy danych, sortowanie, tworzenie i kopiowanie funkcji, podstawowe o Formularz jako elektroniczny test lub ankieta. Arkusze sieciowe import danych z wielu arkuszy, kwe Dokumenty Google (w tym formularze - ankiety i testy sieciowe). Multimedia: grafika i dzwi k, film. do edycji zdj, skanery i skanowanie, tworzenie animowanych plików gif, tworzenie animacji w preze obróbka dzwi ku, konwersja plików dzwi kowych. Osadzanie dzwi ku w prezentacji multimedialnej i na filmów rozpowszechnianych legalnie w Internecie, monta| plików filmowych. Internet: FTP; WWW; CM Dropbox. Projekt witryny internetowej oraz jej wykonanie.

### Metody ksztaBcenia

Pokaz, demonstracja, praca z ksi |k (samodzielne korzystanie z multimedialnych kursów online: bler laboratoryjna.

### Efekty uczenia si i metody weryfikacji osigania efektów uczenia si Opis efektu Symbole efektów Metody weryfikacjiForma zaj

Korzysta z nowoczesnych technologii (ICT): wyszukuje, sortu<u>kiel</u> p4zetwaaktyaw naorchiwwitzauje i haboratorium wizualizuje informacje oraz komunikuje si synchroniczne i asynchroniczanje. Przygotowuje dokument tekstowy, arkusz kalkulacyjny lub baz danych, których konstrowia z jesnt zgodna z podanymi uprzednio wymogami, a zawarto[ merytoryczna nie budzi zasdhaepkQeZnoajduje informacj o [ci[le okre[lonej tematyce i formie przekazu (tekst, grafikąp,rafkltmo) znamajopnono[gi narz dzi do wyszukiwania, sortowania, przetwarzania, archiwizacji i wi**puak**izowcji niezb dnych informacji. Korzysta z narzdzi do komunikacji online a tak|e aplikacji i zasobów w chmurze

### Opis efektu Symbole efektów Metody weryfikacjiForma zaj

Odpowiedzialnie przygotowuje si do swojej pracy, projekt**u\*jek<u>i u</u>woyokon^uj@ecelniaa.Bianacappoejde%dy cówajdo pra**nteonzium zastosowaniem ICT. Niezale|nie od dziedziny i omawianej tematyki potrapfrowgsikpauznaktbuwbeskorzysta z odpowiednich technik i narz dzi ICT. Wykonuje wizualizacj dowolnegtoesztagapoł**o**igeinpiaunzktowe zastosowaniem ICT

Student ma uporz dkowan wiedz na temat roli ICT w procesike\_wolowiczana katywoznenia w stiraok całożowaratorium uwarunkowania, spoBecznokulturowe, historyczne i psychologiczne b dzoaej podstaw ich stosowania i oddziaBywania. Zna procesy, narzdzia i technik komunikowania z zastosowaniem ICT. Ma podstawow wiedz na temat zasad BHP podczas pracy z komputerem. Ma podstawow wiedz na temat przepisów prawa autorskiego (pobieranie i instalacja oprogramowania z ró|nych zródeB)

Stosuje podstawowe terminy i poj cia z zakresu podstaw infoK<u>mW</u>Wyki. Santywinofó|nwetk**anaBy**aboratoriun techniki komunikacji online zaj sprawdzian o charakterze

praktycznym progi punk-towe

punk-towe

Opracowuje dane i prezentuje wyniki (z wykorzystaniem ICT).K\_WUioz5ualizujketydwonwoqlnw tterankadtykkab(onpatowrium formie prezentacji multimedialnej, witryny internetowej, wykresu, fotograjfii, rysunku, filmu lub nagrania audio) sprawdzian o charakterze praktycznym progi

W obr bie samodzielnie przygotowywanych projektów (prezentKa\_oKjū 5m u l°tiomosechial pyacoh/pholojewNitLóswoboratorium internetowych) stosuje tekst autorski lub zamieszcza prawidBowe przypi**py**ozge pwskatzoawneem zródeB. Stosuje samodzielnie zrealizowane fotografie, nagrania audio i wideo (tpeoszappowganpeunpkrtaowe autorskich i cudzej wBasno[ci intelektualnej). Obchodzi i Bamie zabezpieczenia w systemie operacyjnym tylko w przypadku awarii, np. w celu ratowania zagro|onych utrat danych. Korzysta z darmowego oprogramowania lub wyBcznie z programów, których jest legalnym posiadaczem. Zna i stosuje programy na licencji MSDN

# Warunki zaliczenia

Wiedza teoretyczna zdobywana podczas zaj oraz samodzielnej pracy z ksi |k oraz kursem online (p progami punktowymi (pytania zamkni te i otwarte). Warunkiem uzyskania oceny pozytywnej jest zdoby edytora tekstu, arkusza kalkulacyjnego itp. b d weryfikowane na podstawie oceny jako[ci prac spra jest zdobycie minimum 60% punktów. Weryfikacja kompetencji spoBecznych odbywa si na podstawie oraz strony internetowe) z zastosowaniem progów punktowych. Warunkiem uzyskania oceny pozytywn

Zaliczenie z laboratoriów: zaliczenie wszystkich podlegajcych ocenie kolokwiów oraz zadaD i prac.

Ocena koDcowa jest [redni arytmetyczn wszystkich ocen czstkowych.

### Literatura podstawowa

1. Furmanek M., red., Technologie informacyjne w warsztacie pracy nauczyciela, Zielona Góra 2008. 2. Jdryczkowski J., Prezentacje multimedialne w pracy nauczyciela, Zielona Góra 2008.

3. Jdryczkowski J., Mattpe:///as-Bayffonubinzegora.pl/jjedryhotzp//p/rszteadfmioczt.yz.ghotmal.pl/jjed.hyttpa://ellw.aw.wn.iyngu.httml , com

# Literatura uzupeBniajca

Ka|dorazowo ustalana przez prowadz cego.

### Uwagi

Kurs z materiaBami dydaktycznymi, listami zadaD oraz wymaganiami jest dost pny na platformie e-lea [http://staff.uz.zgora.pl/jjed](http://staff.uz.zgora.pl/jjedrycz//przedmioty.html)rycz//przedmioty.html .

Zmodyfikowane przez dr Jacek Jdryczkowski (ostatnia modyfikacja: 15-04-2018 18:56)

Wygenerowano automatycznie z systemu SylabUZ